# **Inbetriebnahme gespendeter Thinkpad Tablet 2**

Wir haben freundlicherweiße eine große Menge an Tablets gespendet bekommen und nehmen diese im folgenden in Betrieb

Benötigte Teile:

- Thinkpad Tablet 2
- Powered USB-Hub
- USB Maus
- USB Tastatur
- USB Stick

#### **Stromversorgung**

Zur Stromversorgung wird der Micro USB port mit Strom versorgt. Die Tablets sind tiefentladen und müssen ein paar Stunden vorgeladne werden.

#### **Generelles**

Die Tablets haben Windows 8.1 installiert. Die Passwörter der vm\* User sind die Benutzernamen. Eine Neuinstallation von Windows ist nur mit dem "FAP Coltrane Win8 REC USBKey".

- 32Bit UEFI
- 2GB RAM
- 2X 1.8 GHz
- 32GB Speicher

### **Neuinstallation/Änderung des OS**

- Secure Boot deaktivieren (F12 mit angeschlossener Tastatur)
- Drüber Installation mit WIN10 Setup nicht möglich, installer gibt fehlende clevertrail unterstützung.
- Installation über inkrementelle Windows Updates schlägt und landet in einem shutdown loop
- sfc /scannow und c:\windows\winsxs\pending.xml
- dptf sorgt für reboot loop

## **Zustand der Tablets**

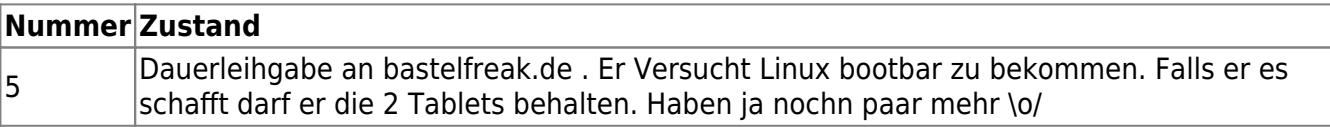

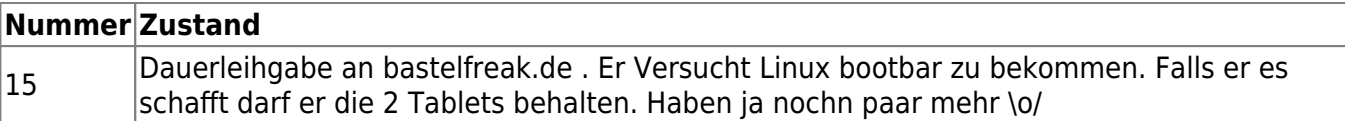